## **Verfügbare Platz**

Für jeden Dokumenten-Typ (Rechnung, Liefersche werden. Als Dateiname dient der Dokumententyp

Ist zu einem Dokumententyp keine eigene Vorlage verwendet.

**Daten zum Empfänger**

**Daten zum Dokument**

Datum

BC:Nr

Absender Eigene Adresse

Fällig Fälligkeitsdatum Bearbeiter Gewählter Bearbeiter Zahlungsart Gewählte Zahlungsart

gewählt werden)

Alle Platzhalter werden durch <<........>> als Platzh Umformatierung (z.B. Schriftart-/Größenwechsel)

Für Tabellen ist jeweils der erste Platzhalter in der will. Alle weiteren sind optional.

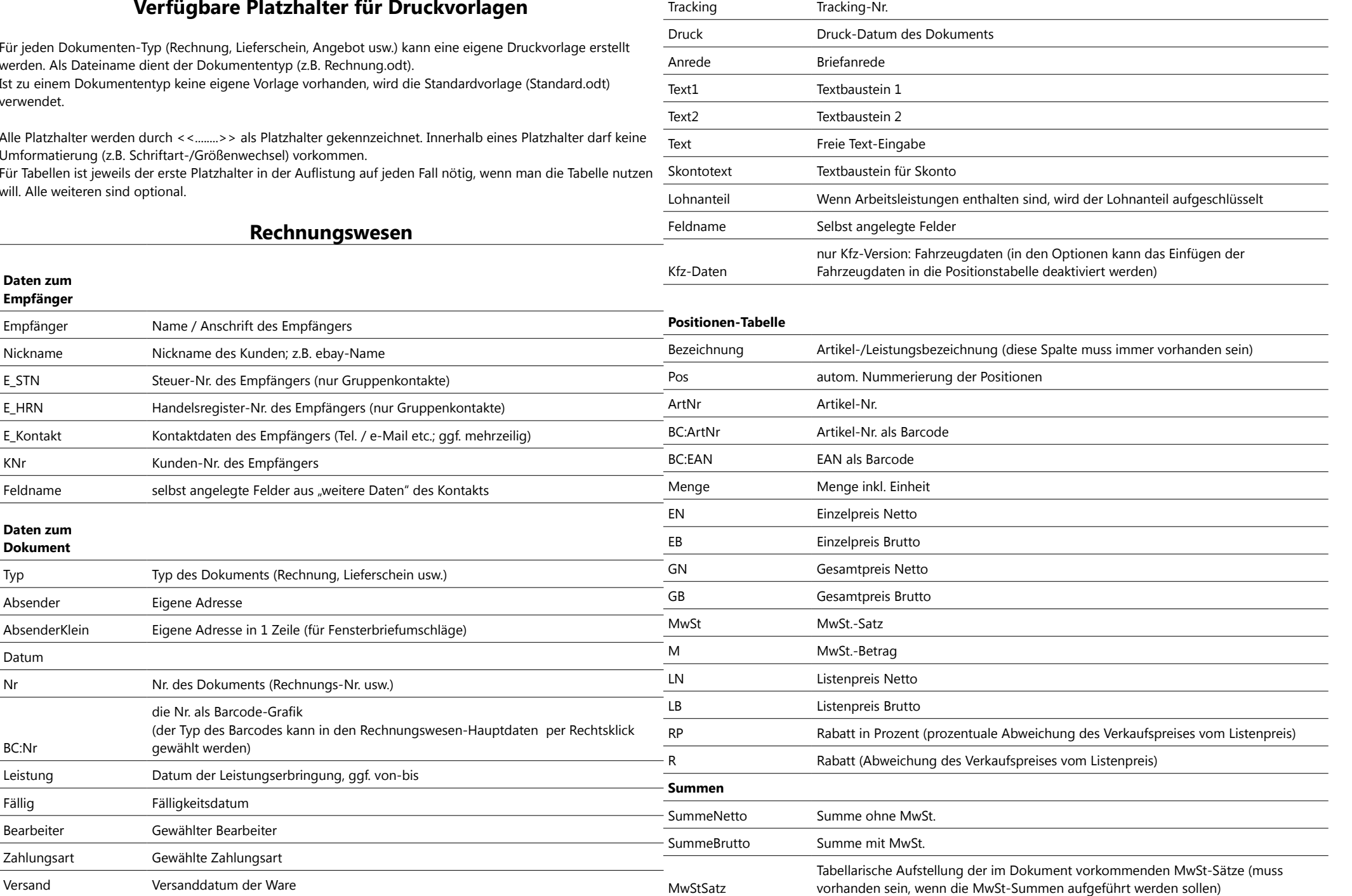

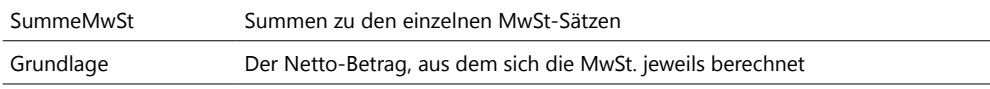

## **Falls bereits ein Teilbetrag der Rechnung gezahlt wurde**

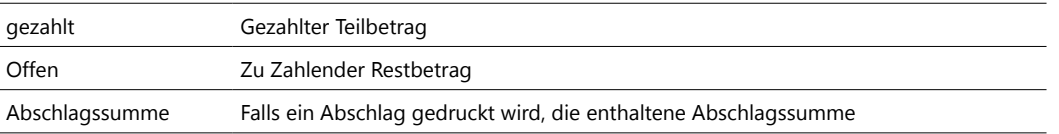

*Letze Änderung am 22.07.2010*